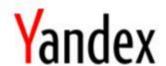

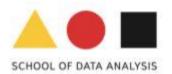

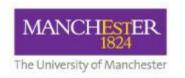

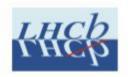

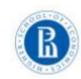

## Everware toolkit

# supporting reproducible science and challenge-driven education

Tim Head, Igor Babuschkin<sup>3</sup>, Alexander Tiunov<sup>2</sup>,

Andrey Ustyuzhanin<sup>1,2</sup>

2016-10-11, CHEP

<sup>1</sup>Yandex School of Data Analysis, <sup>2</sup>Higher School of Economics NRU, <sup>3</sup>University of Manchester

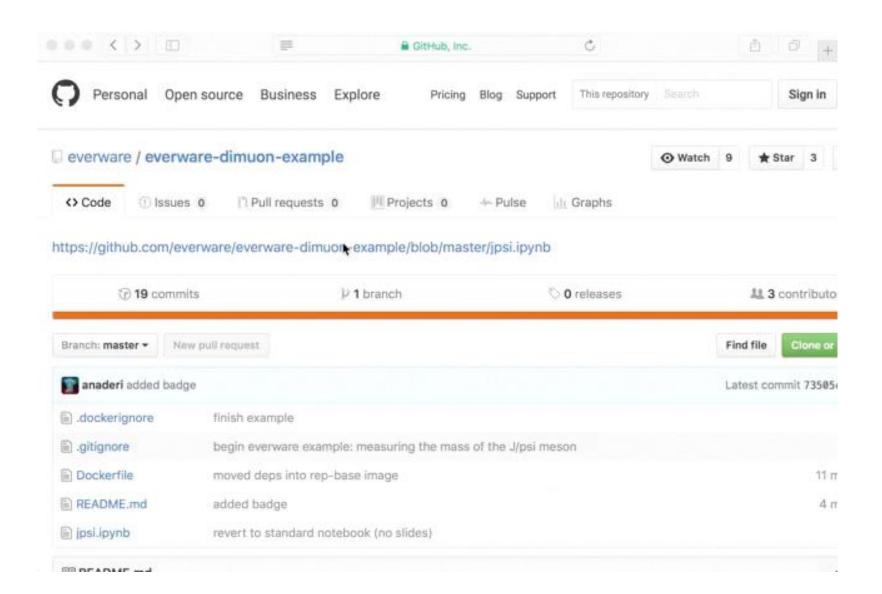

### Everware is ...

... about re-usable science, it allows people to jump right into your research code. Lets you launch *Jupyter* notebooks from a git repository with a click of a button.

- https://github.com/everware
- https://everware.rep.school.yandex.net (Yandex instance)

#### **Examples:**

- algorithm meta-analysis, <a href="https://github.com/openml/study\_example">https://github.com/openml/study\_example</a>
- gravitational waves, <a href="https://github.com/anaderi/GW150914">https://github.com/anaderi/GW150914</a>
- COMET, <a href="https://github.com/yandexdataschool/comet-example-ci">https://github.com/yandexdataschool/comet-example-ci</a>

#### How it works:

- resources: wherever *everware* is installed (Yandex)
- data: CERNBOX
- environment management:
  - conda or virtualenv
  - docker
- github: analysis **code** versioning
- Jupyter(Hub): runs the code interactively (a-la **workflow**)
- continuous integration: intermediate **results checks** & report

## Highlights

- Reproducibility is not easy, but possible;
- > everware works for research and education
- easy to try;
  - WIP, <a href="https://github.com/everware">https://github.com/everware</a> (open-source, care to join?);
    - > feature requests are welcome
    - pull requests are most welcome
  - See talk on LHCb open data masterclass for an extensive example.

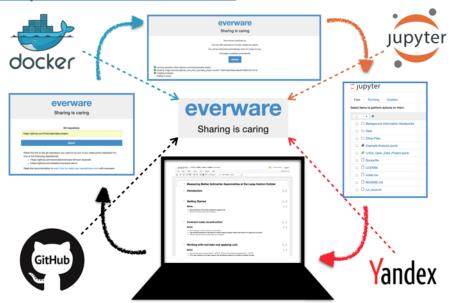